## Opening the csv file (having no separation option) it gets like this:

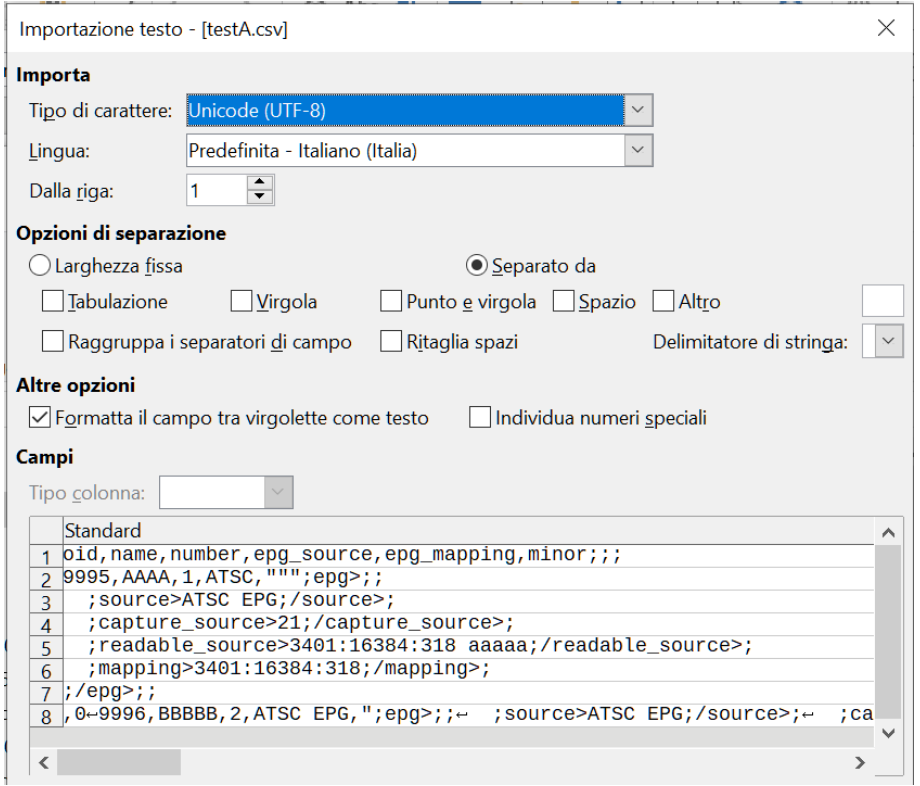

## now, selecting some options we get this:

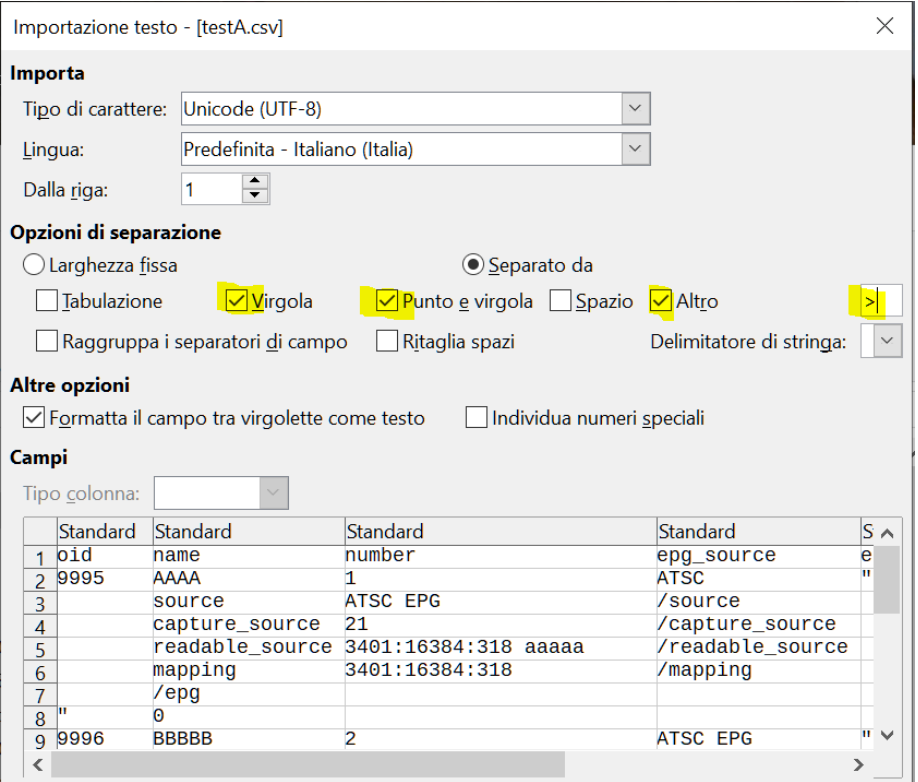

as it looks correct, then OK, then Exit saving the file with another name but ….

reopening the original file (or even another), we find the previous last options already selected but a different view about the results:

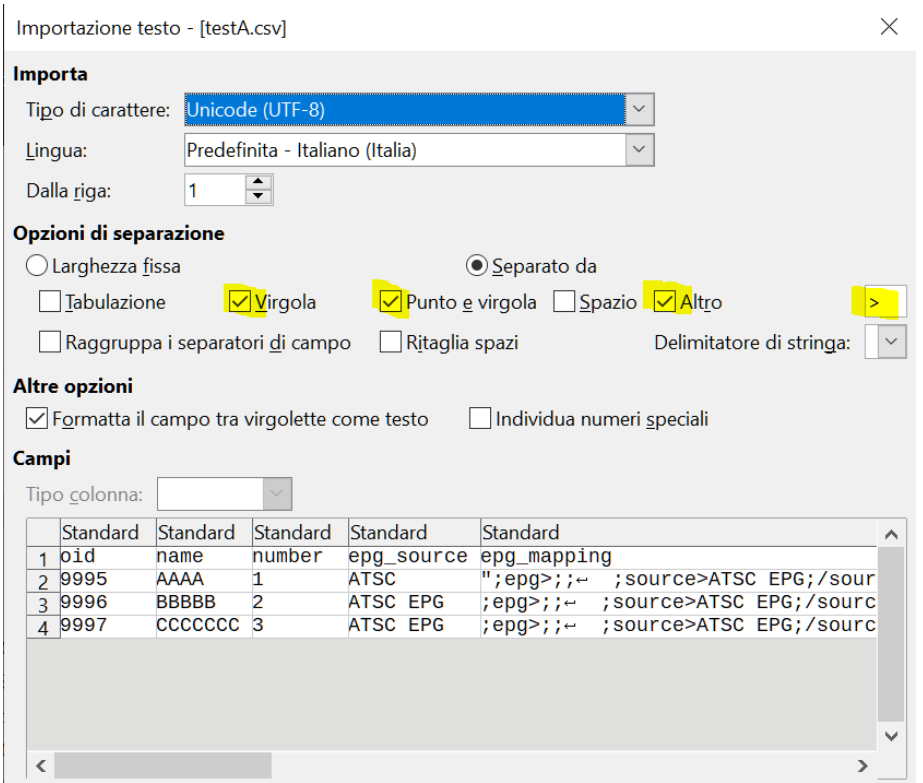

that is: same selections, but different not corrisponding view.

Now, in order to get the previous view, we have to de-select and re-select anyone of the options.

## As an example, deselecting ";"

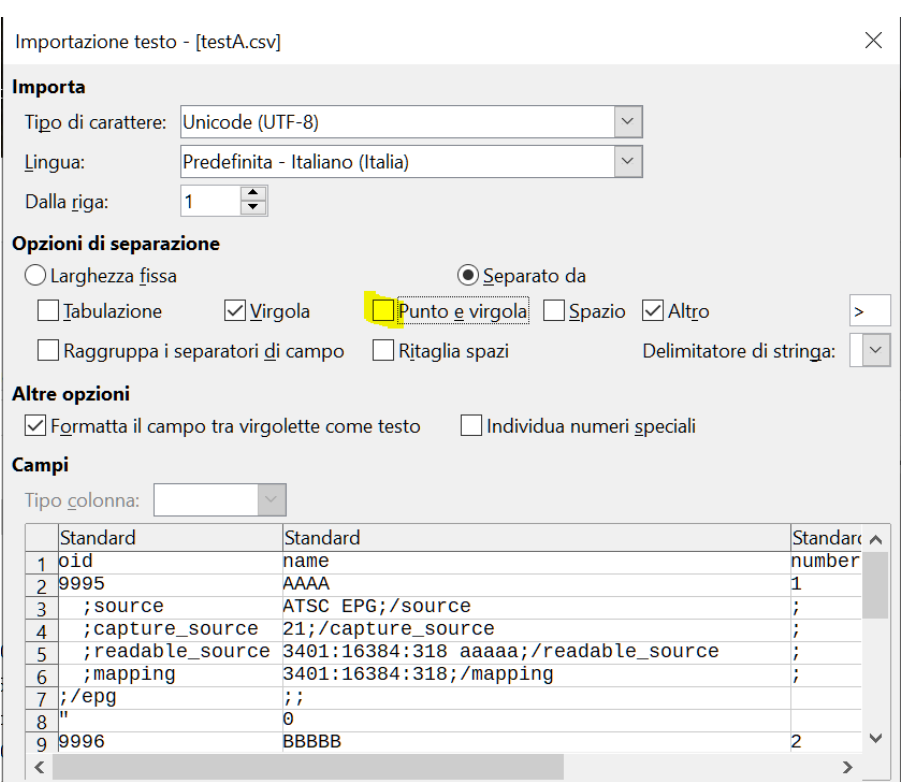

## and reselelecting ";" ...

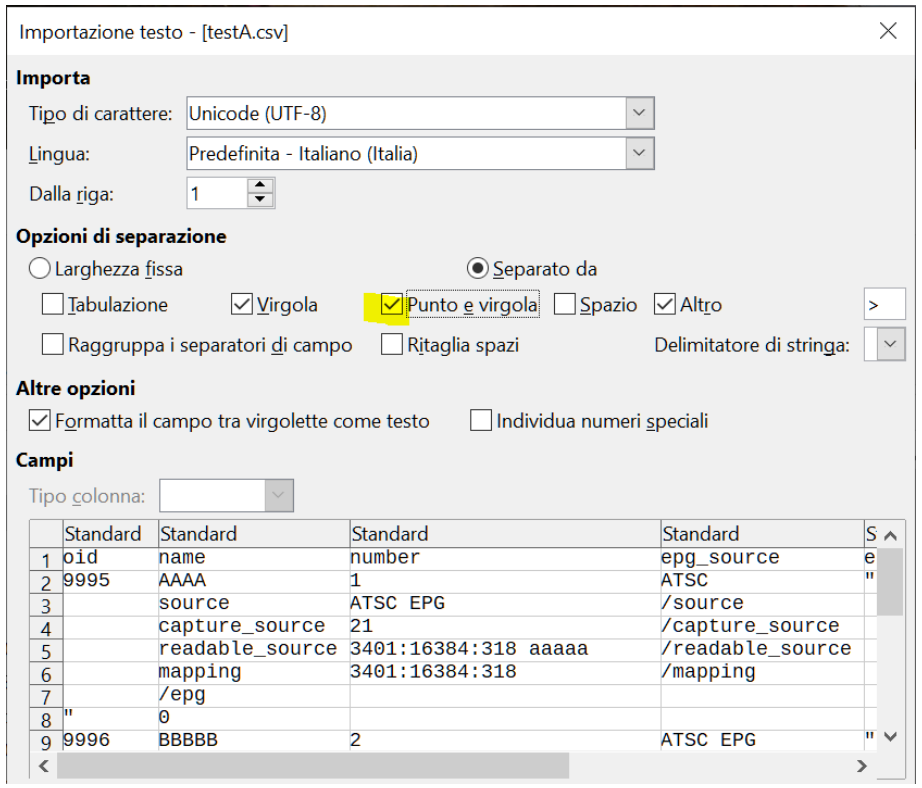

Is all that the desidered rule?